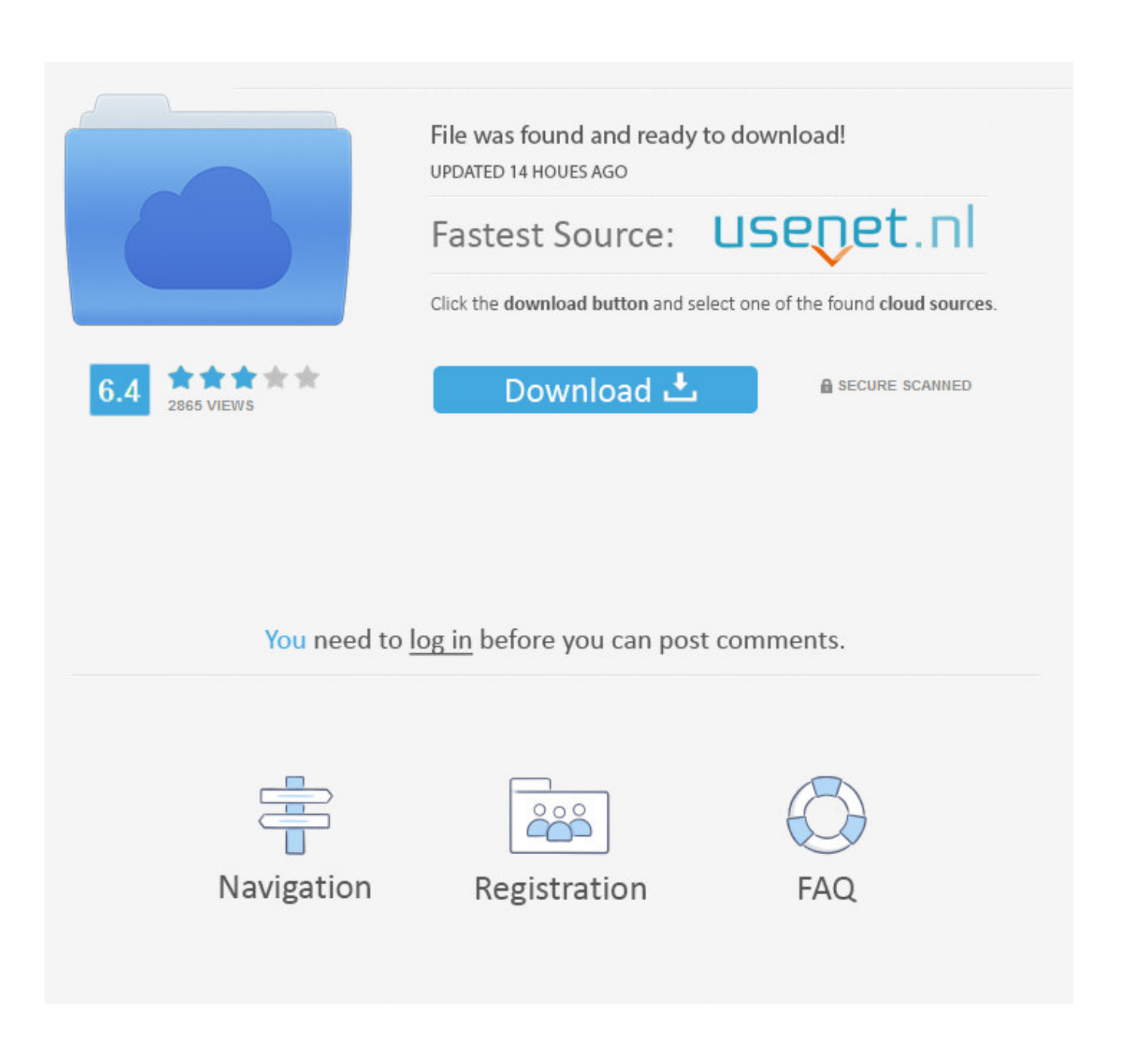

[Zr2740w Driver For Mac](https://nervous-ardinghelli-d74692.netlify.app/Free-Download-Serial-Number-Microsoft-Office-Professional-2010#eTpcX=LMCebYDWqZnYiNwWyH1eiY9MrGixz2==)

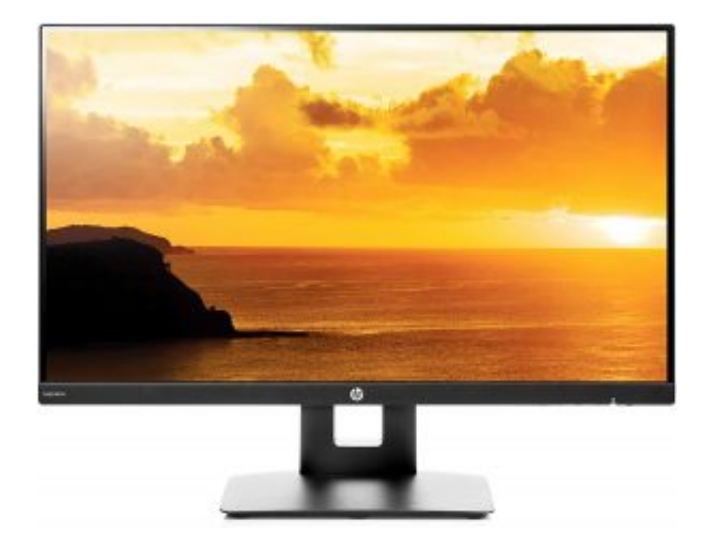

[Zr2740w Driver For Mac](https://nervous-ardinghelli-d74692.netlify.app/Free-Download-Serial-Number-Microsoft-Office-Professional-2010#eTpcX=LMCebYDWqZnYiNwWyH1eiY9MrGixz2==)

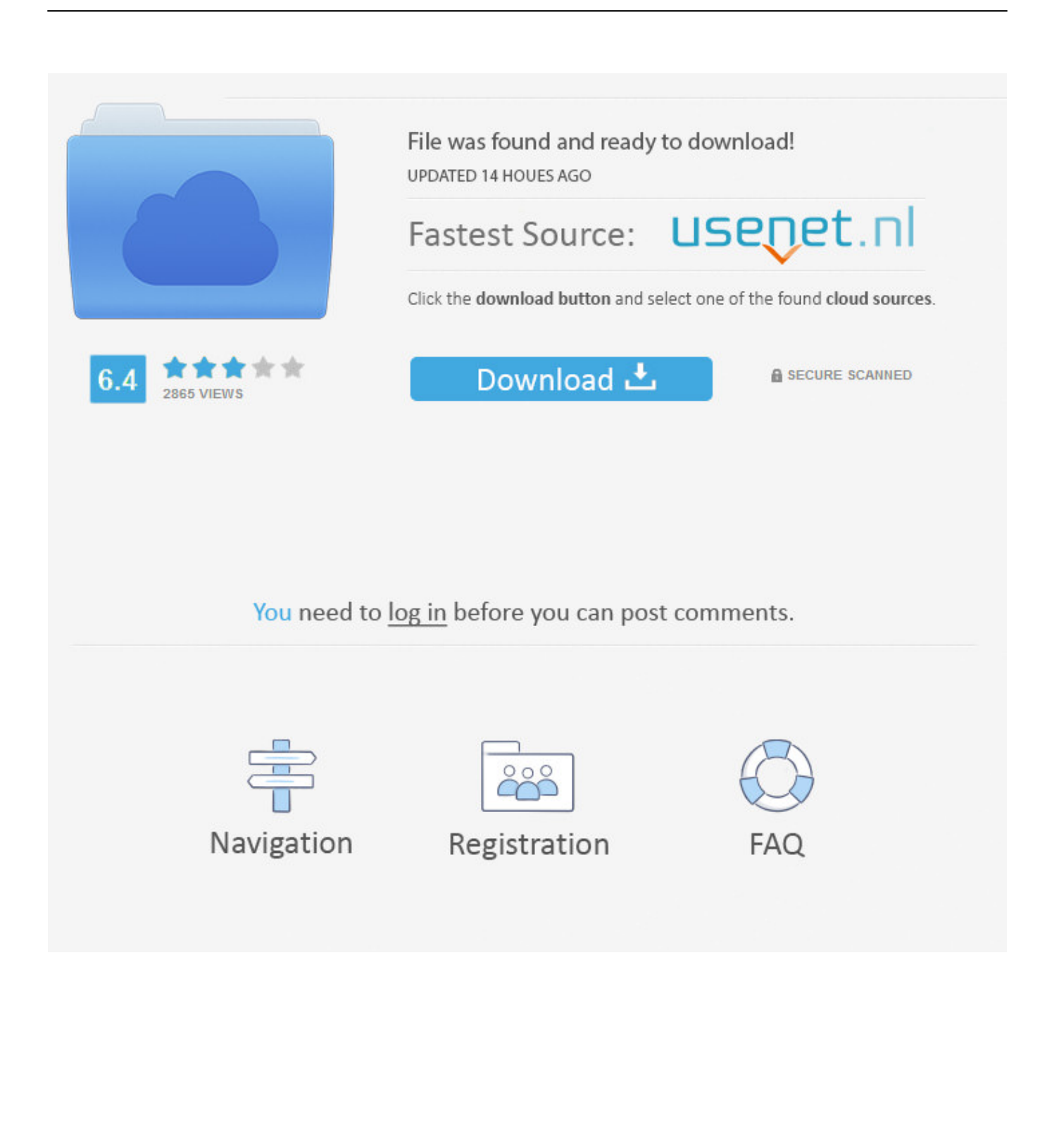

Jul 28, 2012 Early 2011 MBP cannot drive HP ZR2740w via DisplayPort, please help.. I just got this monitor and am having the same problem Cannot get signal when using the displayport.. HP, would be great if you could post a solution! I've been having this exact problem.

- 1. drivers license lyrics
- 2. drivers license
- 3. drivers license olivia rodrigo lyrics

Discussion in 'Mac Accessories I just bought an HP ZR2740w 27' LCD monitor, 2560x1440 pixel resolution.. Ive tried setting up some older bootcamp sixth is v3 motorists but I think they are out of date for the newer displays and/or windows7.

## **drivers license lyrics**

driver movie, driver game, driver, driver san francisco, driver update, driver parallel lines, drivers license lyrics, driver 2, drivers license olivia rodrigo, driver job, drivers, driver easy, driver booster [Chrome Version 62 Download Mac](https://launchpad.net/~abponfimou/%2Bpoll/chrome-version-62-download-mac)

So far I've tried connecting a early 2011 15' macbook pro using a mini dp to dp adapter, no go.. This monitor uses the same IPS panel as the Apple Cinema Display Some people have had problems with these adapters, but I run two out of my Mac Pro and they have.. Both are fine with DVI This is unacceptable, I want to be able to use both inputs and switch between the two.. It works perfectly except that I only see now that Apple has removed the lighting handles from the part on the display like my older 20' experienced.. Where 27' Movie theater Display Drivers for Home windows 7 times64 I simply purchased a lovely 27' cinema diplay for my pc nowadays. [2015 Hunger Games Yify Arabic Sub dvdrip download](http://trafsilea.yolasite.com/resources/2015-Hunger-Games-Yify-Arabic-Sub-dvdrip-download.pdf)

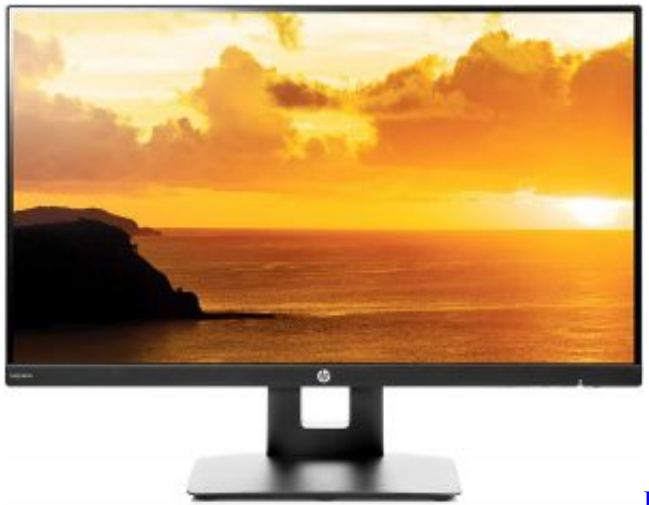

**[Best Free Text Expander For Mac](https://hub.docker.com/r/leoroteree/best-free-text-expander-for-mac)** 

## **drivers license**

## [Serial Key 7-data Recovery Suite 3.2](https://nelamene.diarynote.jp/202103100047299413/)

 I just get flickering on and off I also tried connecting my pc desktop using an hdmi to dp adapter, it never picks up the signal.. The weird thing is, mine is quite intermitent Sometimes the displayport works fine, other times it doesn't and I need to hook up a DVI.. As a last resort I ordered a new videocard (radeon 6850) that has a displayport connector so that I can use the displayport cable that came with the monitor. [Gleaner K Manual](https://launchpad.net/~stinirviploa/%2Bpoll/gleaner-k-manual)

## **drivers license olivia rodrigo lyrics**

[Lever Action Rifle Fallout New Vegas](https://liovanwoolgges.substack.com/p/lever-action-rifle-fallout-new-vegas)

Often, when waking from a sleep (when connected via displayport) the monitor never awakens even though the computer does.. Unfortunately, we've found that this pricy product doesn't deliver in all three areas.. I'm tech savy but very limited in what I can do on this machine This morning after a company pushed update and reboot the monitor could not find a signal.. Hp Zr2740w Driver Windows 10Support hp com The HP ZR2740w is (a Workstation class monitor) utilizes a Direct Drive Architecture, meaning it does not have the facility of a conventional monitor to up-scale an image that is less than the Native Resolution of the ZR2740w monitor.. At that point, I have to flip the power switch on the back of the monitor (the master power switch, not the front button) and that wil solve it. 773a7aa168 [Canon Ipf Driver](https://wordgorewe.weebly.com/blog/canon-ipf-driver)

773a7aa168

[C4d For Mac Free Download](https://www.pixnet.net/pcard/11123601dc94cbfa3f/article/b60022a0-80ee-11eb-957c-21e81d43867b)